## Package 'reproj'

June 11, 2024

<span id="page-0-0"></span>Type Package

Title Coordinate System Transformations for Generic Map Data

Version 0.7.0

Description Transform coordinates from a specified source to a specified target map projection. This uses the 'PROJ' library directly, by wrapping the 'PROJ' package which leverages 'libproj', otherwise the 'proj4' package. The 'reproj()' function is generic, methods may be added to remove the need for an explicit source definition. If 'proj4' is in use 'reproj()' handles the requirement for conversion of angular units where necessary. This is for use primarily to transform generic data formats and direct leverage of the underlying 'PROJ' library. (There are transformations that aren't possible with 'PROJ' and that are provided by the 'GDAL' library, a limitation which users of this package should be aware of.) The 'PROJ' library is available at <<https://proj.org/>>.

License GPL-3

**Depends**  $R (= 3.2.5)$ 

**Imports** proj4, crsmeta ( $> = 0.3.0$ ), PROJ ( $> = 0.4.5$ )

Suggests testthat, covr

RoxygenNote 7.3.1

Encoding UTF-8

SystemRequirements PROJ (>= 4.4.6)

BugReports <https://github.com/hypertidy/reproj/issues>

URL <https://github.com/hypertidy/reproj>,

<https://hypertidy.github.io/reproj/>

NeedsCompilation no

Author Michael D. Sumner [aut, cre] (<<https://orcid.org/0000-0002-2471-7511>>)

Maintainer Michael D. Sumner <mdsumner@gmail.com>

Repository CRAN

Date/Publication 2024-06-11 06:30:02 UTC

### **Contents**

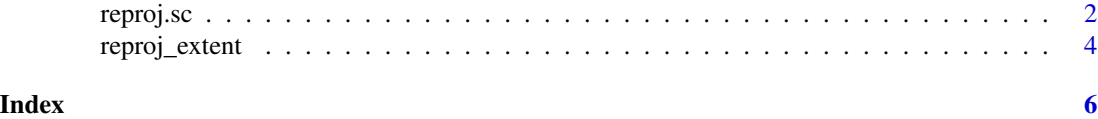

reproj.sc *Reproject coordinates.*

#### <span id="page-1-1"></span>Description

Reproject coordinates from a matrix or data frame by explicitly specifying the 'source' and 'target' projections.

#### Usage

```
## S3 method for class 'sc'
reproj(x, target = NULL, ..., source = NULL)## S3 method for class 'mesh3d'
reproj(x, target, ..., source = NULL)## S3 method for class 'quadmesh'
reproj(x, target, ..., source = NULL)## S3 method for class 'triangmesh'
reproj(x, target, ..., source = NULL)reproj(x, target, ..., source = NULL, four = FALSE)## S3 method for class 'matrix'
reproj(x, target, ..., source = NULL, four = FALSE)## S3 method for class 'data.frame'
reproj(x, target, ..., source = NULL, four = FALSE)reproj_x y(x, target, ..., source = NULL)reproj_xyz(x, target, ..., source = NULL)
```
#### Arguments

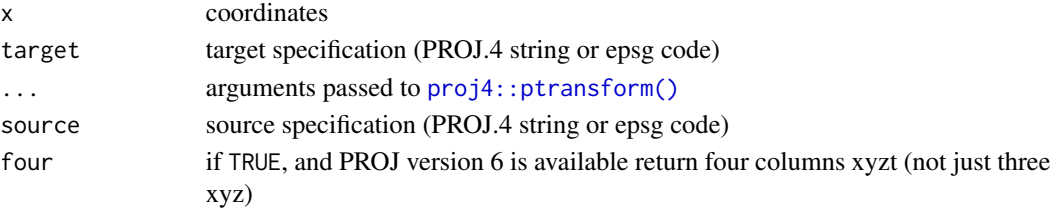

<span id="page-1-0"></span>

#### <span id="page-2-0"></span>reproj.sc 3

#### Details

We currently use the proj4 package.

The [reproj\(\)](#page-1-1) and related functions drive  $proj4$ :  $ptransform()$  and sort out the requirements for it so that we can simply give coordinates in data frame or matrix form, with a source projection and a target projection.

If using PROJ, reproj can pass in a wider variety of source and target strings, not just "proj4string" and we are completely subject to the new rules and behaviours of the PROJ library. We always assume "visualization order", i.e. longitude then latitude, easting then northing (as X, Y).

The basic function [reproj\(\)](#page-1-1) takes input in generic form (matrix or data frame) and returns a 3 column matrix, by transforming from map projection specified by the source argument to that specified by the target argument. Only column order is respected, column names are ignored.

This model of working also allows adding methods for specific data formats that already carry a suitable source projection string. Currently we support types from the silicate and quadmesh and rgl packages, and only the target string need be specified.

This model has obvious flexibility, for packages to import the generic and call it with the correct source (from the data format) and the target from user, or process controlled mechanism.

The source argument must be named, and if it is not present a light check is made that the source data could be "longitude/latitude" and transformation to target is applied (this can be controlled by setting options).

The function [reproj\(\)](#page-1-1) always returns a 3-column matrix *unless* four = TRUE, and PROJ package is available then a 4-column matrix is returned.

Functions [reproj\\_xy\(\)](#page-1-1) and [reproj\\_xyz\(\)](#page-1-1) are helpers for [reproj\(\)](#page-1-1) and always return 2- or 3column matrix respectively.

Note that any integer input for source or target will be formatted to a character string like "EPSG:<integer\_code>" as a simple convenience. Note that there are other authorities besides EPSG, so the pattern "AUTH:code" is a general one and you should really be explicit.

Until recently the proj4 package was the only one available for generic data that will transform between arbitrary coordinate systems specified by *source* and *target* coordinate systems and with control over 'xy' versus 'xyz' input and output. This package adds some further features by wrapping the need to convert longitude/latitude data to or from radians.

Other R packages for transforming coordinates are geared toward data that's in a particular format. It's true that only GDAL provides the full gamut of available geographic map projections, but this leaves a huge variety of workflows and applications that don't need that level of functionality.

#### Value

numeric matrix of the transformed coordinates, either 2, 3, or 4 columns depending on the shape of the input, or the argument 'four' in [reproj\(\)](#page-1-1). Use [reproj\\_xy\(\)](#page-1-1) or [reproj\\_xyz\(\)](#page-1-1) for those specific 2- and 3-column cases.

#### Dependencies

• The [PROJ](https://CRAN.r-project.org/package=PROJ) package is a stub atm and is not used.

The proj4 package works perfectly well with the PROJ-lib at versions 4, 5, 6, or 7 and if this is preferred reproj can be set to ignore the PROJ R package (see [reproj-package\)](https://hypertidy.github.io/reproj/reference/reproj-package.html).

#### <span id="page-3-0"></span>Global options

#### Assuming longitude/latitude input:

The behaviour is controlled by user-settable options which on start up are reproj. assume. longlat = TRUE and reproj.default.longlat = "OGC:CRS84".

If the option reproj.assume.longlat is set to FALSE then the source argument must be named explicitly, i.e. reproj(xy,  $t$ \_srs, source = s\_srs), this is to help catch mistakes being made. The target is the second argument in reproj though it is the third argument in proj4::ptransform. This function also converts to radians on input or output as required.

If the option reproj.assume.longlat is set to TRUE and the input data appear to be sensible longitude/latitude values, then the value of reproj.default.longlat is used as the assumed source projection.

#### Controlling use or PROJ or proj4:

See [reproj-package](#page-0-0) for another option set reproj.mock.noproj6 for package testing for expert use.

#### Warning

There are a number of limitations to the PROJ library please use at your own risk. The sf package provides a better supported facility. The libproj package will be used if it makes it to CRAN.

#### Examples

```
reproj(cbind(147, -42), target = "+proj=laea +datum=WGS84",
                         source = getOption("reproj.default.longlat"))
```
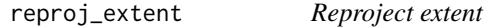

#### Description

A four figure extent (xmin, xmax, ymin, ymax) is used to approximate the boundary of its reprojected version by interpolating new vertices along each edge.

#### Usage

```
reproj_extent(extent, target, limit = NULL, ..., source = NULL)
```
#### **Arguments**

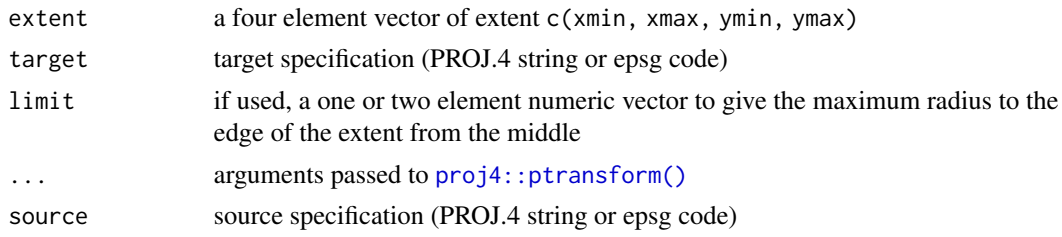

#### reproj\_extent 5

#### Details

This is a simple version of what GDAL's 'SuggestedWarpOutput' does, and similar functions like the raster package 'projectExtent()'.

Internal functions unpack the various stages, and might be exposed in future. These stages are

- 1. interpolate around the boundary with correct ordering (can be used as a polygon or line)
- 2. reproject the interpolated boundary
- 3. summarize the interpolated boundary to the new extent

#### Value

```
four value extent c(xmin, xmax, ymin, ymax)
```
#### Examples

```
reproj_extent(c(0, 10, 0, 20), "+proj=laea", source = "+proj=longlat")
```
# <span id="page-5-0"></span>Index

proj4::ptransform(), *[2–](#page-1-0)[4](#page-3-0)* reproj *(*reproj.sc*)*, [2](#page-1-0) reproj(), *[3](#page-2-0)* reproj-package, *[4](#page-3-0)* reproj.sc, [2](#page-1-0) reproj\_extent, [4](#page-3-0) reproj\_xy *(*reproj.sc*)*, [2](#page-1-0) reproj\_xy(), *[3](#page-2-0)* reproj\_xyz *(*reproj.sc*)*, [2](#page-1-0) reproj\_xyz(), *[3](#page-2-0)*